## Field Server INSTRUKCJA INSTALACJI FS-3000 i FS-1000

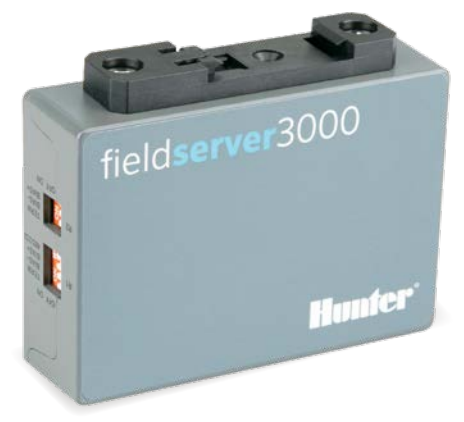

hunterindustries.com | BUILT ON INNOVATION

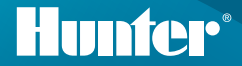

## Instrukcja instalacji Hunter Field Server

Field Server można zainstalować w dowolnym miejscu sieci hosta, także w pobliżu obudowy sterownika Hunter. Serwery Field Server mogą być montowane w szafach rack w centralnej lokalizacji sieciowej.

- 1. Zainstaluj serwer Field Server przy użyciu standardowego złącza szyny DIN.
- 2. Połącz się z serwerem za pomocą portu "Eth1" RJ-45. (Port "Eth2" służy do użytku z WAN).
- 3. Podłącz zasilanie do serwera field przy użyciu dołączonego złącza zasilania. Może to być 9–30 VDC lub 24 VAC.

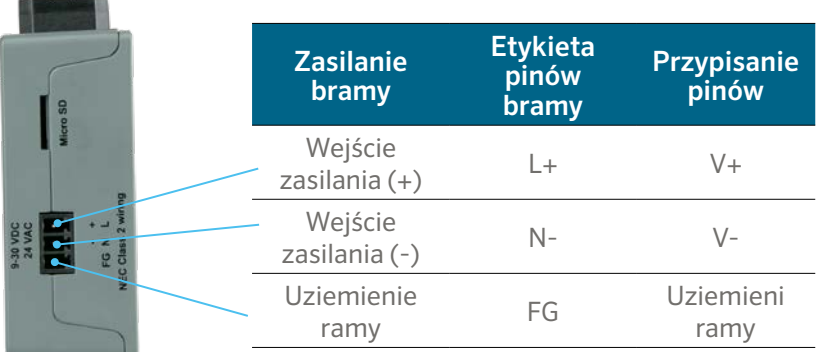

Zainstaluj moduł komunikacyjny Ethernet do sterownika (A2CLAN lub A2CWIFI do ACC2, WIFIKIT lub LANKIT do ICC2).

Podłącz moduł Hunter LAN/Wi-Fi do sieci.

Po podłączeniu sterownika Hunter i serwera do tej samej sieci możesz zalogować się i dokończyć konfigurację serwera Field Server.

## **Dostęp do bramy przez interfejs WWW**

Sprawdź, czy adres IP komputera ma taką samą maskę podsieci, co bramy. Aby to zrobić, przejdź na komputerze do sekcji Ustawienia > Sieci i Internet > Zmień opcje karty.

- 1. Otwórz przeglądarkę.
- 2. Wpisz adres IP serwera Field Server / bramy. Domyślny adres: 192.168.2.101.

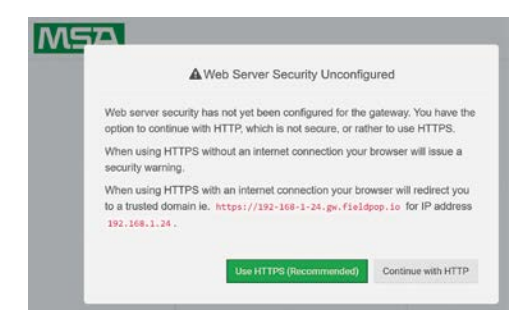

- 3. Kontynuuj z HTTP. Uwaga: można to zmienić później.
- 4. Wpisz domyślną nazwę użytkownika: admin

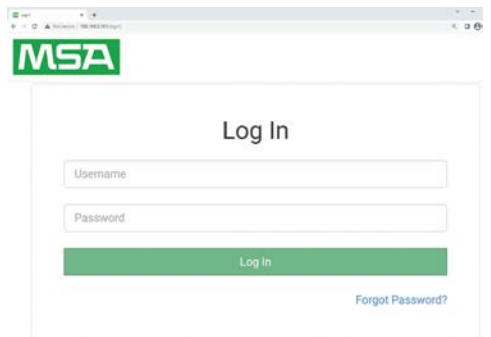

- 5. Wpisz hasło. Można je znaleźć na tylnej stronie bramy.
- 6. Wybierz HTTP i naciśnij Zapisz. Uwaga: można to zmienić później, aby zwiększyć bezpieczeństwo.

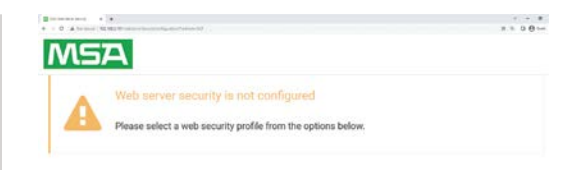

## Mode

O HTTPS with default trusted TLS certificate (requires internet connection to be trusted)

O HTTPS with own trusted TLS certificate

O HTTP (not secure, vulnerable to man-in-the-middle attacks)

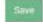

Informacje dotyczące haseł:

- Małe litery L są pokazywane jako znak "|"
- Duże litery L są pokazywane jako rzymska cyfra "I"
- Cyfra jeden jest pokazywana jako "1"
- Możesz zeskanować kod QR, aby podać hasło

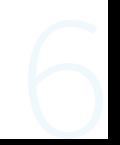

Aby uzyskać pomoc i pełną dokumentację, otwórz stronę internetową Hunter Industries poprzez zeskanowanie kodu QR.

hunterindustries.com/support/fs-3000-support

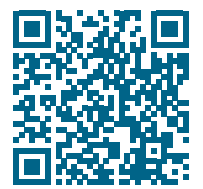

Pomagamy klientom odnieść sukces, co jest głównym czynnikiem motywacyjnym w naszej pracy. Nasza pasja do wprowadzania innowacji oraz opracowywania nowych konstrukcji jest widoczna we wszystkim, co robimy. Chcemy też zapewniać klientom wyjątkowe wsparcie. Mamy nadzieję, że to właśnie pozwoli nam utrzymać Cię w gronie klientów firmy Hunter przez długie lata.

Denise Mullikin, prezes, Nawadnianie terenu i oświetlenie zewnętrzne

HUNTER INDUSTRIES | *Built on Innovation®* 1940 Diamond Street, San Marcos, CA 92078 USA hunterindustries.com

*© 2023 Hunter Industries Inc. Hunter, logo firmy Hunter i inne znaki są znakami towarowymi firmy Hunter Industries Inc. i są zarejestrowane w Stanach Zjednoczonych i innych krajach. Prosimy o przekazanie zużytych materiałów do recyklingu.*